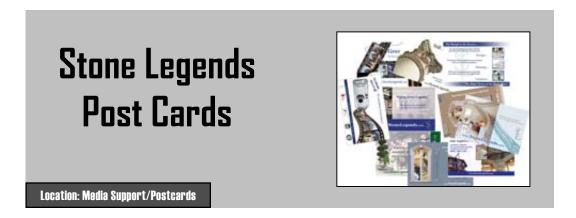

Post Cards are a simple little bit of marketing. You can shoot them out as emails, using the files in the location box below, but they are intended for mailing. Open a contact in StoneWorks, then click on "Mailings" and click "New", then make a selection. See the pages below for a catalog of our postcard designs.

Post cards have a space on the back for a personal message, one of their most important attributes. You should have the mail room bring the card to you before mailing for this personal message. To see the contents of the printed back of the post cards, go to the pdf file in Media Support.

Send a post card to give the contact/customer a small reminder. The personal message is a great way to give the customer the idea they have a one on one relationship with us. Use it to help build the idea of a relationship in the customer's mind.

To send a postcard, open a contact in StoneWorks, then click on "Mailings" and click "New", then make a selection. See for a selection of postcard designs useful to the project follow up stage.

(See all the available post cards on following pages)

# Our Post Card List, as it appears in StoneWorks

Some of the post cards listed are not pictured, do not use them. Also avoid using GP post cards.

To the side and on the next page are images of these post cards, for exact contents of the back of the card, see the pdf file via the location box.

#### StoneWorks - Post Card List

- ☐ Post Card CSCS (Custom)
- □ Post Card CSCS Follow-Up (Cust
- ☐ Post Card CSCS Send Plans
- ☐ Post Card GP (Custom)
- ☐ Post Card GP Follow-Up (Custom)
- ☐ Post Card GP Interior Accents
- ☐ Post Card Photo Rebate (send Ph
- ☐ Post Card Showroom Announcem
- ☐ Post Card SL (Custom)
- ☐ Post Card SL Branding (Cold Call)
- □ Post Card SL Columns
- ☐ Post Card SL Follow-Up (Custom)
- □ Post Card SL Inventory
- ☐ Post Card SL Landscape
- ☐ Post Card SL Pool
- ☐ Post Card SL Services Offered
- □ Post Card SL Stairs
- ☐ Post Card SL Technical Support
- ☐ Post Card SL Website
- ☐ Post Card SL Window Surrounds
- ☐ Post Card SL Window Surrounds
- ☐ Post Card SL Window Surrounds
- ☐ Post Card SM (Custom)
- □ Post Card SM Follow-Up (Custom
- ☐ Post Card Stone Legends Galleria
- ☐ Post Card Stone Legends New Ca
- ☐ Post Card Stone Magic Galleria Pi
- ☐ Post Card Stone Magic New Catal
- ☐ Post Card To Be Named ...

## Our Post Cards

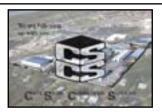

CSCS (Custom)

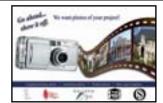

Photo Rebate

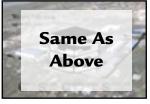

CSCS Follow up (Cust

Do Not Use GP Postcards

Showroom Announcem

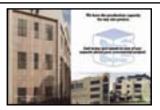

**CSCS Send Plans** 

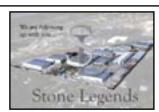

SL (Custom)

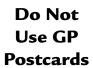

GP (Custom)

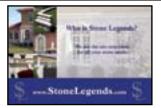

SL Branding (Cold Call)

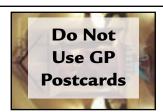

GP Follow up (Custom)

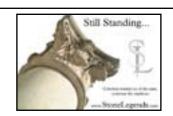

SL Columns

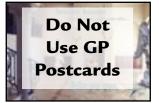

**GP Interior Accents** 

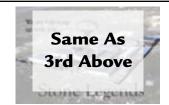

SL Follow Up (Custom)

Location: Media Support/Postcards

# Our Post Cards (continued)

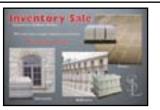

SL Inventory Sale

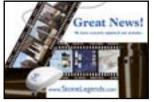

SL Website

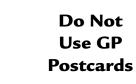

Stone Legends GP Invit

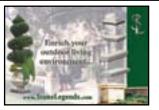

SL Landscape

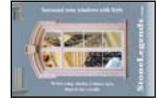

SL Surrounds 1

#### Do Not Use

Stone Legends New Cat

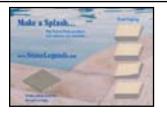

Pool and Patio

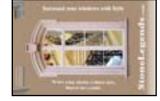

SL Surrounds 2

### Do Not Use GP Postcards

Stone Magic GP Invit

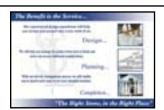

SL Services Offered

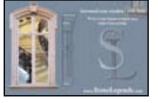

SL Surrounds 3

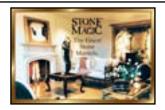

SM New Catalog

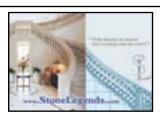

**SL Stairs** 

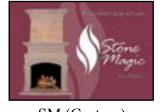

SM (Custom)

Use this Name for the cards (shown to the right) that are not on the Stoneworks list

To Be Named

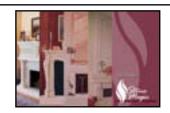

SO Catalog Follow up

**Unlisted Post Cards** 

SM B

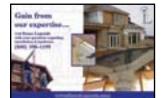

SL Technical Support

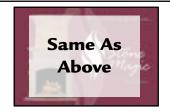

SM Follow up (Custom)

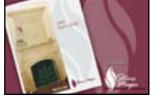

SM 90-Day Follow up